# NPRG065: Programming in Python Lecture 6

#### http://d3s.mff.cuni.cz

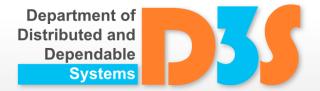

Tomas Bures
Petr Hnetynka

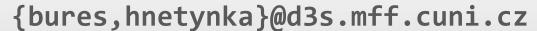

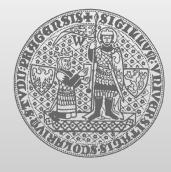

**CHARLES UNIVERSITY IN PRAGUE** 

faculty of mathematics and physics

### Functions (cont.)

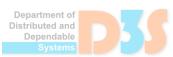

# Type hints

- Function parameters no explicit type defined
  - it's obvious as Python is dynamically typed
- But they can be added via type hints
  - since python 3.5
  - only for documentation purposes!
  - still no type checking at runtime!

```
def greeting(name: str) -> str:
    return 'Hello ' + name
```

See end of functions.py

# **Lambdas & Functional programming**

- Anonymous functions
  - adder = lambda x, y: x + y
  - print val = lambda name, value: name + '=' + str(value)

- Lambda body ~ single expression
  - rather limited
    - Python authors do not like lambdas
      - but it is not a big deal; regular functions are first class objects, references to them can be passed

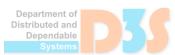

# **Lambdas & Functional programming**

- Functional programming (FP)
  - declarative programming paradigm
  - computation as the evaluation of mathematical functions
  - avoids changing-state and mutable data
- Python builtin funtions for FP
  - map and filter
  - enumerate, sorted, any, all, zip
  - module functools
    - and operator

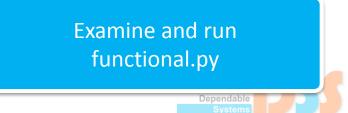

#### **Generators**

- When you need elements of a sequence but not the complete sequence
  - similar to an iterator
- Generator functions
  - a function with yield instead of return
  - yield allows functions to suspend and resume their state between each call

```
def get_squares_gen(n):
    for x in range(n):
       yield x ** 2
```

- Generator expressions
  - similar to list comprehensions, but
  - return an object that produces results one by one
    - instead of directly producing a list

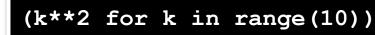

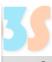

Examine and run

generators.py

## Back to core types

#### int

- Supports "big-size" integers
- Internal representation
  - till sys.maxsize regular int
  - over sys.maxsize a sequence of digits

```
import sys
import math
math.log(sys.maxsize, 2)
  # prints out size of "small" integers in bits
```

- int is a class
  - integers are objects (instances of the int class)
    - classes will start next lecture
  - is not computing inefficient? (i.e., creating too many objects)
  - a pool for the commonly used numbers (-5 to 256)

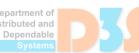

See

nums.py

#### float

- floats are inherently imprecise
  - internally represented as base 2 fractions
    - "human floats" are base 10 fractions

```
print(0.1 + 0.1 + 0.1 == 0.3) # -> False
print(1/10 + 1/10 + 1/10 == 3/10) # -> False
```

- Decimal and Fraction types
  - exact representation
    - but slower computations

See nums.py

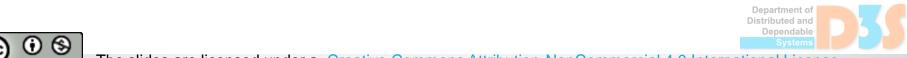